## **Separation Checklist**

Complete the Checklist at the time of separation of employment. Submit the form along with the individual's personnel file to HRIM.

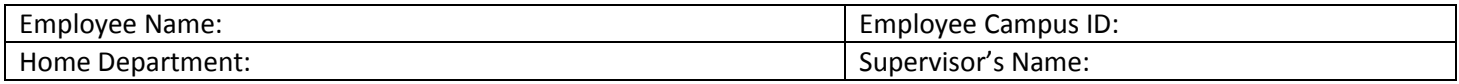

\*\*Note: Individuals working for more than one department at time of separation should complete one checklist for each department.

## **EMPLOYEE AND DEPARTMENT REPRESENTATIVE**

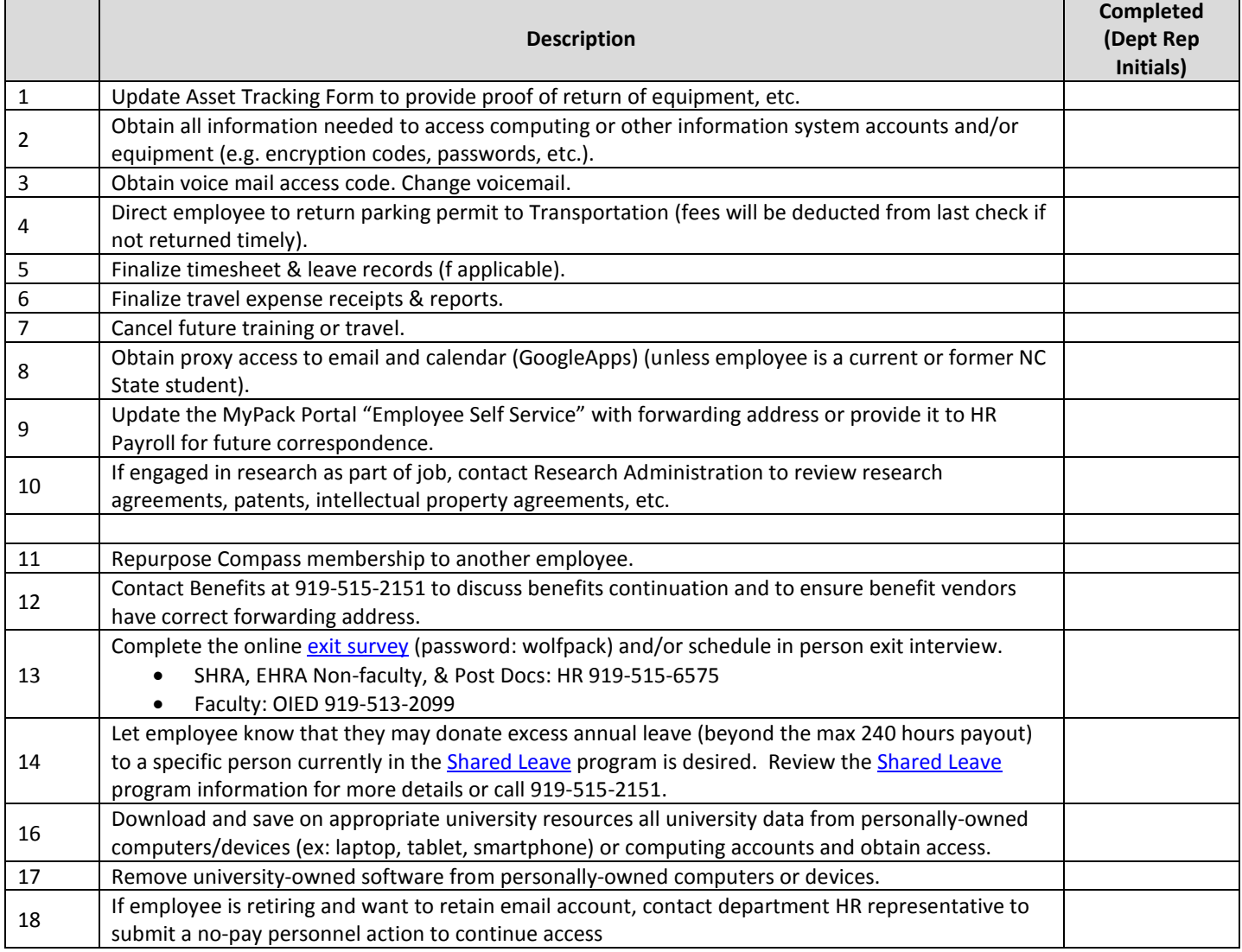

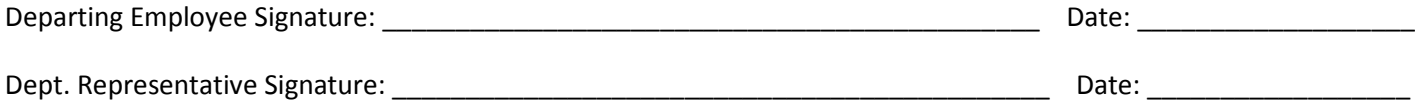

## **DEPARTMENT REPRESENTATIVE**

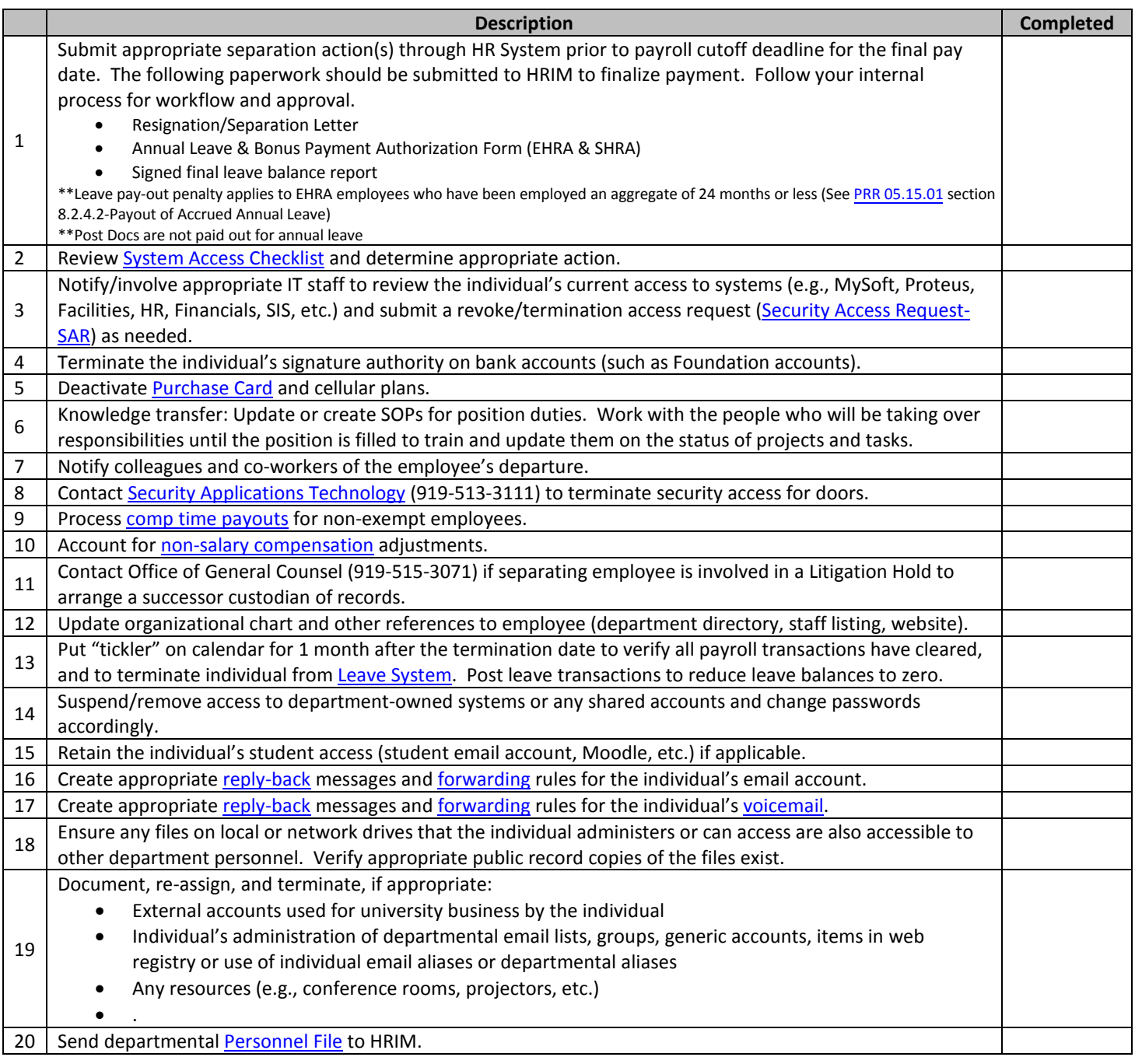

Department Representative Signature\_\_\_\_\_\_\_\_\_\_\_\_\_\_\_\_\_\_\_\_\_\_\_\_\_\_\_\_\_\_\_\_\_\_\_\_\_\_\_\_\_\_\_\_ Date \_\_\_\_\_\_\_\_\_\_\_\_\_\_\_\_